**GESAMTSCHULE** LOTTE-WESTERKAPPELN

## **Anleitung für die selbstständige Erstinstallation**

**(nur für iPads, die sich bereits in der schulischen Verwaltung befinden)**

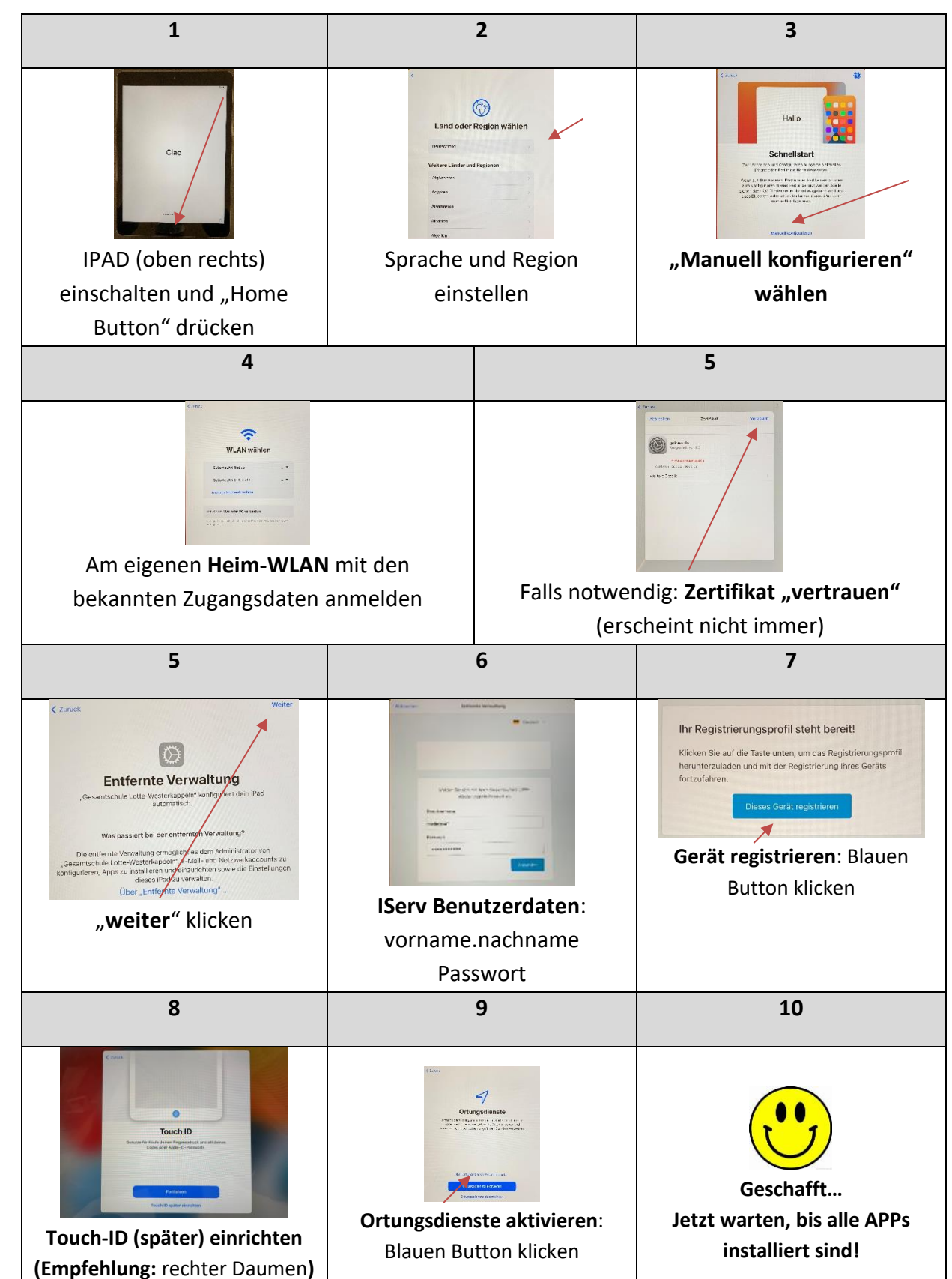